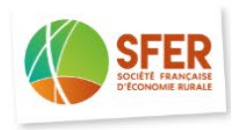

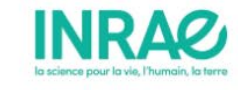

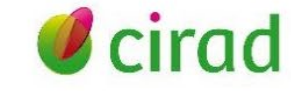

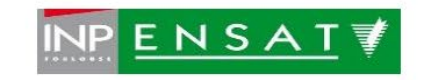

#### **15èmes Journées de Recherche en Sciences Sociales (JRSS) – 9 et 10 Décembre 2021 - Toulouse**

#### **Application of Clustering to Fertilizer Cost Estimates**

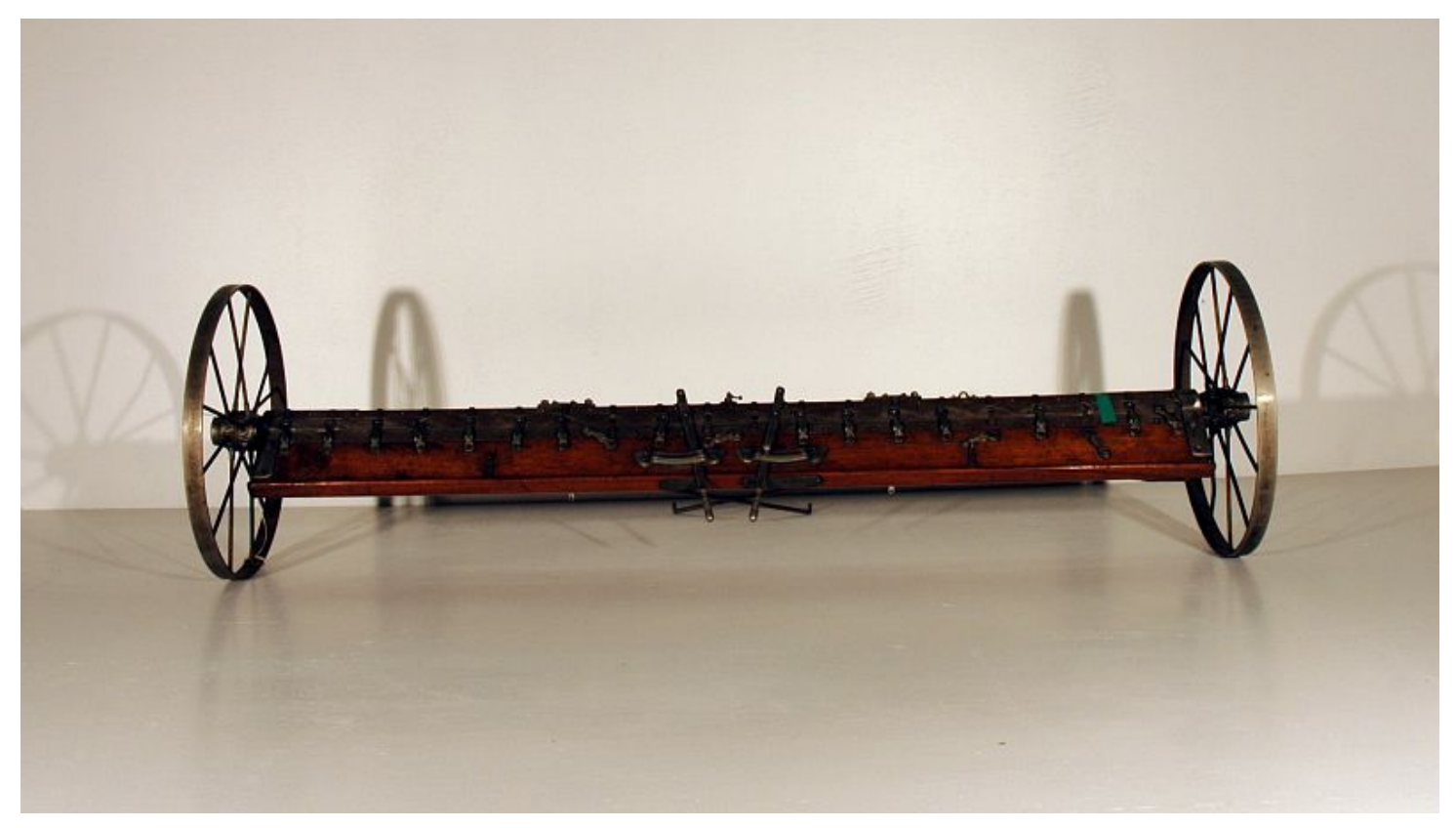

Fertilizer drill (19th century) *Musée du Vivant*, AgroParisTech photo library

Dominique Desbois

#### UMR Economie Publique, INRAE/AgroParisTech, Université Paris Saclay

# Presentation outline

- Introducing Quantile Cost Estimation
- I) Hierachical Ascendant Clustering
- II) Divisive Clustering
- Conclusions

## Estimates of Fertilizer Costs: an Input-Output Methodology

• **Econometric modeling of agricultural production costs :** *choice of a model with constant coefficients*  $.i.d.$  $X_{ih} = \sum a_{ih}^k Y_{kh} + \varepsilon_{ih}$  with  $\varepsilon_{ih}$  i.i.d *K kh*  $\mathcal{L}_{ih} = \sum_{k=1}^k \alpha_{ih}^k Y_{kh} + \varepsilon_{ih}$  with  $\varepsilon_{ih}$ 

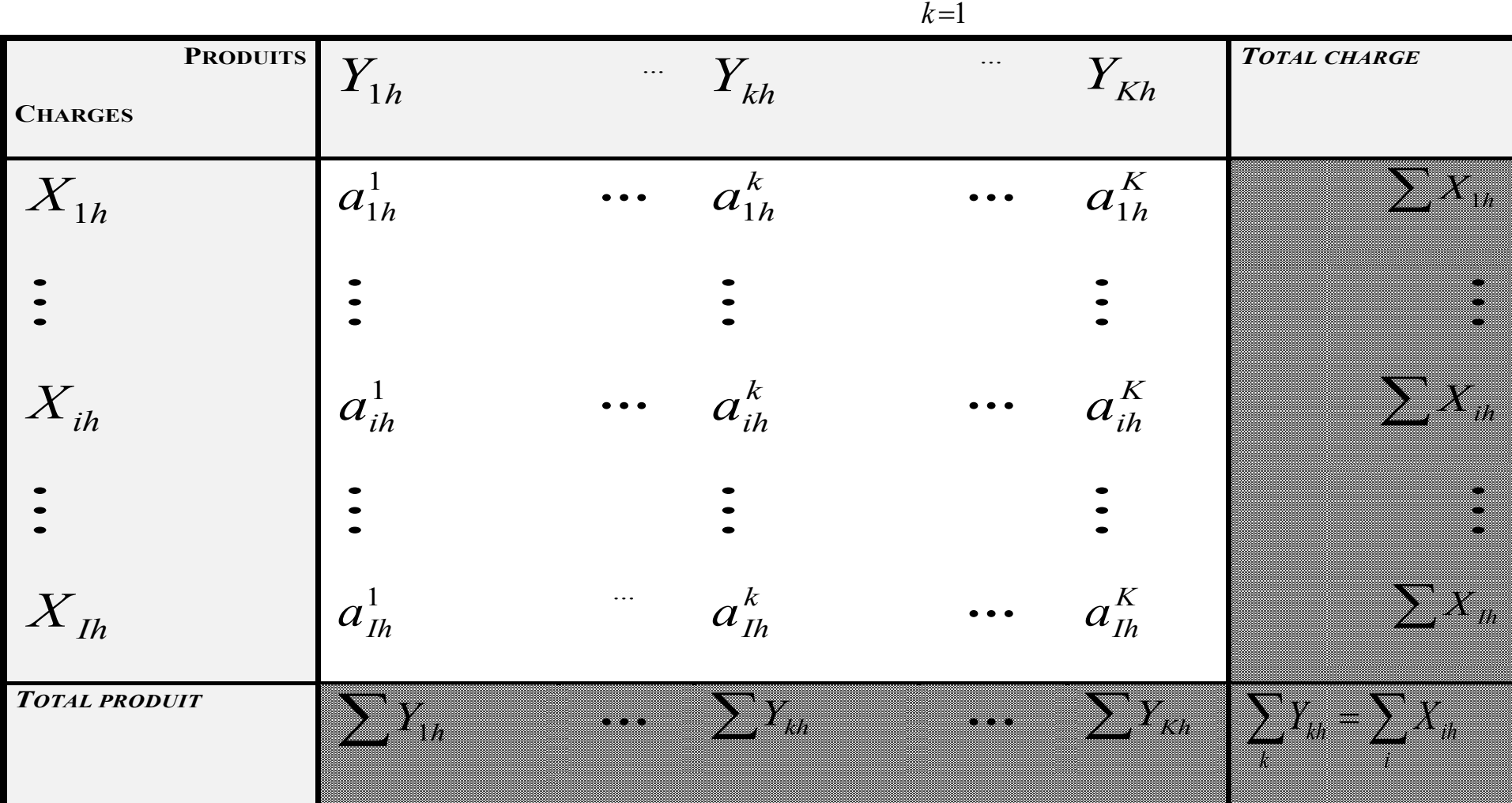

(D.Desbois, 2015)

### **Quantile Estimates of Production Costs in Agriculture**

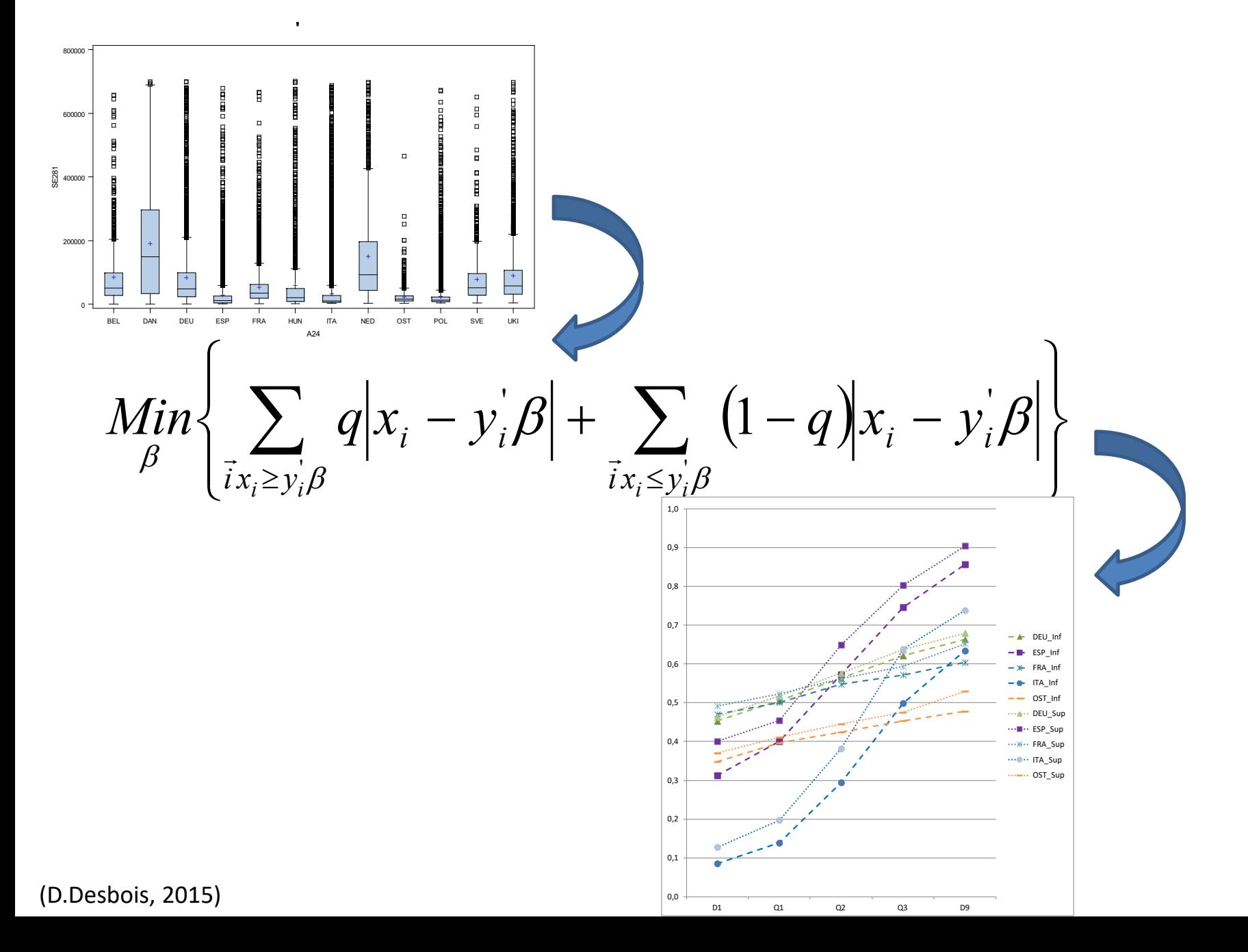

#### 12 Europeans Countries, Fertilisation Costs for 1K € of Gross Product for Yearly Crops (D.Desbois, FADN-UE 2006)

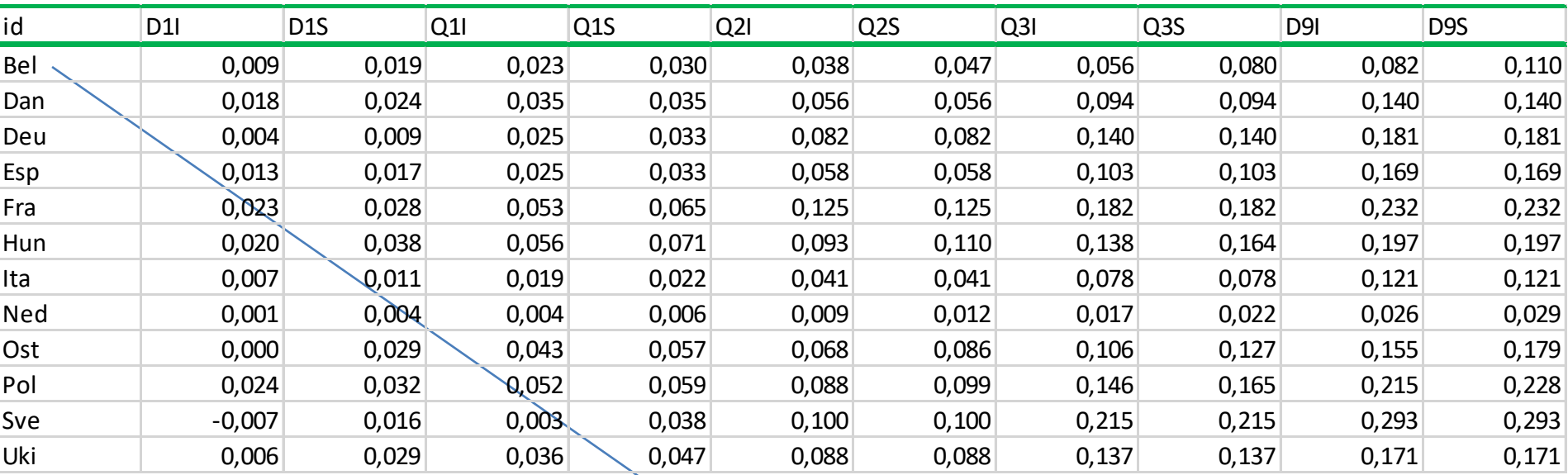

#### Belgium:

• € 9 to 19 of fertilizers for a € 1,000 € gross product of yearly crops for D1 decile of fertilizer inputs

- € 23 to 30 of fertilizers for a € 1,000 gross product of yearly crops for Q1 quartile of fertilizer inputs
- € 38 to 47 of fertilisers for a  $\epsilon$  1,000  $\epsilon$  gross product of yearly crops for median of fertilizer inputs
- € 56 to 80 of fertilizers for a € 1,000 € gross product of yearly crops for Q3 quartile of fertilizer inputs
- € 82 to 110 of fertilizers for a € 1,000 gross product of yearly crops for D9 decile of fertilizer inputs

syearcrop2<-read.sym.table("~/FERTI/syearcrop2b.txt",header=TRUE,sep='\t',dec=',',row.names=1) print.data.frame(syearcrop2)

# I) Hierarchical Ascendant Clustering

- Hausdorff
- Ichino
- Gowda-Diday

### The Hausdorff dissimilarity: definition for interval data

• For interval estimates, Hausdorff dissimilarity is computed as follows:

$$
\delta(z_l, z_{l'}) = \sum_{q=1}^{Q} max\left\{ \left| \underline{z}_l^q - \underline{z}_{l'}^q \right|; \left| \overline{z}_l^q - \overline{z}_{l'}^q \right| \right\}
$$

Symbolic HCA («Hausdorff » option) for Quantile Estimates The Hierarchical Dendrogram for Countries : **Hausdorff Distance**

#### **Cluster Dendrogram**

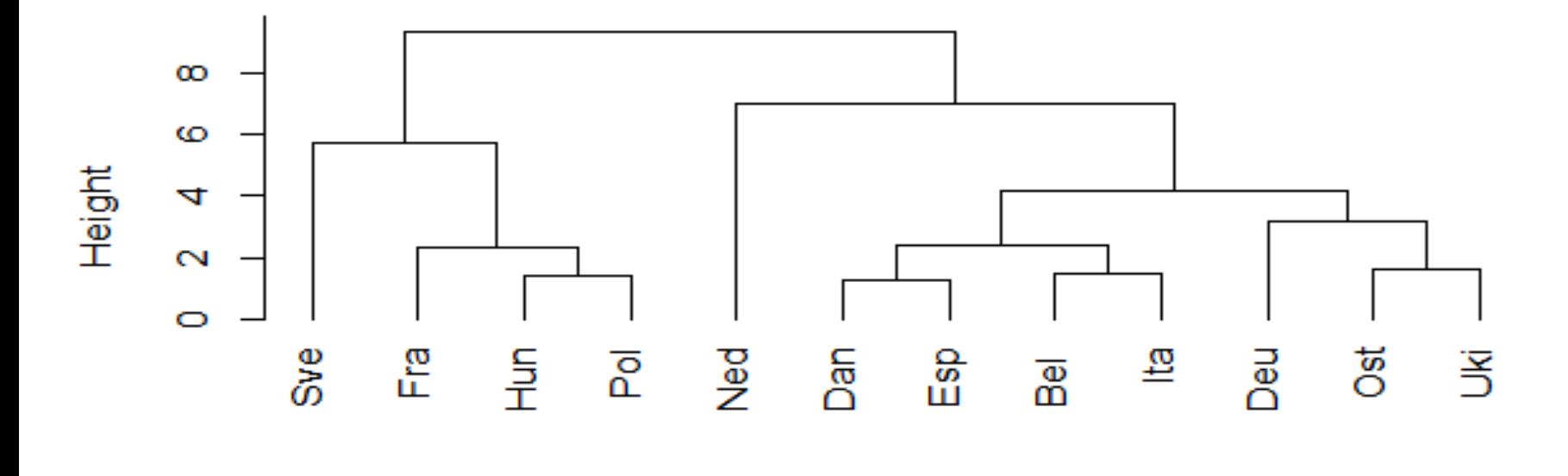

DМ hclust (\*, "complete")

```
DM <- sym.dist.interval(sym.data = syearcrop2[,2:6],gamma = 0.5,method = "Hausdorff",
            normalize = FALSE, SpanNormalize = TRUE, euclidea = TRUE, q = 2)
model <- hclust(DM)
plot(model, hang = -1)
```
**The Hausdorff option of the RSDA sym.dist.interval function is adapted from Carvalho F., Souza R.,Chavent M., and Lechevallier Y. (2006) Adaptive Hausdorff distances and dynamic clustering of symbolic interval data.** *Pattern Recognition Letters Volume* **27, Issue 3, February 2006, pp.167-179.**

### The Gowda − Diday dissimilarity: definition for interval data

The Gowda – Diday dissimilarity is computed as follows for interval estimates :

$$
\delta(z_l, z_{l'}) = \sum_{q=1}^{Q} \delta(z_l^q, z_{l'}^q)
$$
  
where  $\delta(z_l^q, z_{l'}^q) = \delta_p(z_l^q, z_{l'}^q) + \delta_s(z_l^q, z_{l'}^q)$ 

with  $\delta_p(z_l^q, z_{l'}^q) = cos \left[ 90 \left( 1 - \right) \right]$  $\frac{z_l^q - z}{\cdot}$  $\frac{l'}{l}$  $q$  $\frac{1}{u^{q}}$ ),

 $u<sup>q</sup>$  being the length of the maximum interval for the  $q<sup>th</sup>$  quantile;

.

and 
$$
\delta_s(z_l^q, z_{l'}^q) = \cos\left[45\left(\frac{|\overline{z_l^q} - \overline{z_l^q}| + |\overline{z_{l'}^q} - z_{l'}^q|}{\max(\overline{z_l^q}, \overline{z_{l'}^q}) - \min(\underline{z_l^q}, \underline{z_{l'}^q})}\right)\right]
$$

### Symbolic HCA («Gowda-Diday » option) for Quantile Estimates The Hierarchical Dendrogram for Countries

#### **Cluster Dendrogram**

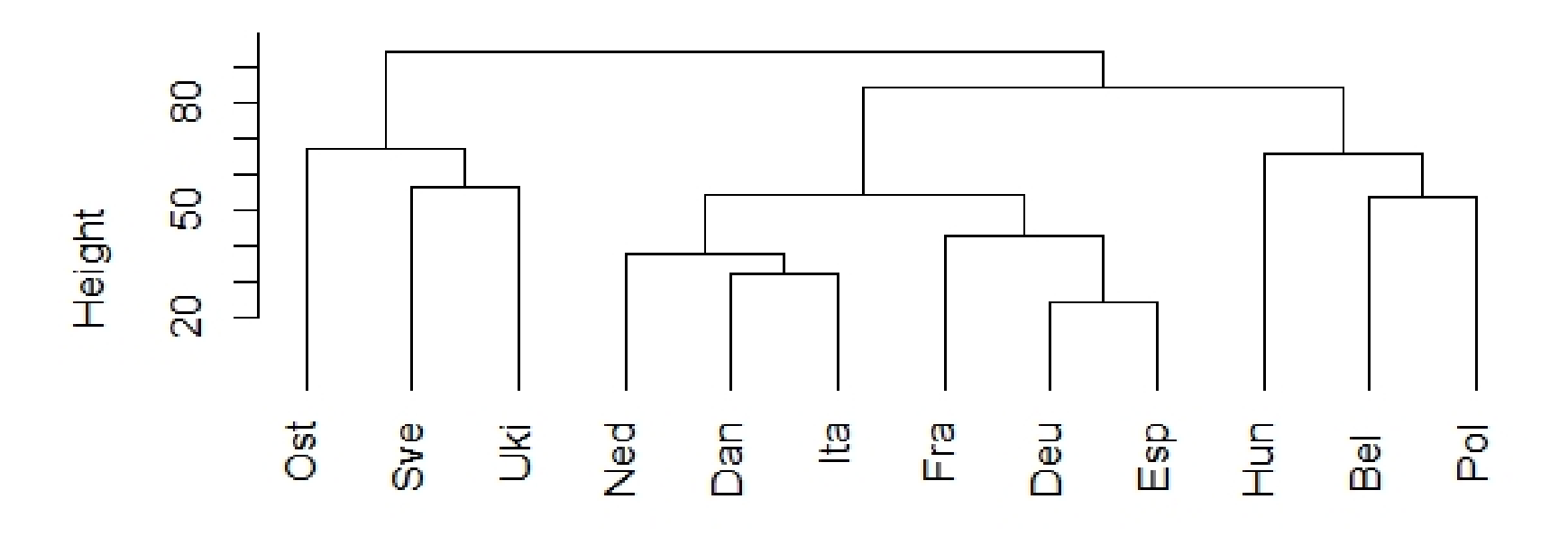

DM hclust (\*, "complete")

DM <- sym.dist.interval(sym.data = syearcrop2[,2:6], method = "Gowda.Diday") model <- hclust(DM) plot(model, hang = -1)

### The Ichino dissimilarity: definition for interval data

• For interval estimates, Ichino dissimilarity is computed as follows :

$$
\delta(z_l, z_{l'}) = \sum_{q=1}^{Q} \delta_l(z_l^q, z_{l'}^q)
$$

where

$$
\delta_I(z_l^q, z_{l'}^q) = \begin{cases} \mu(z_l^q - z_{l'}^q) / \mu(z_l^q \cup z_{l'}^q) & \text{if } \mu(z_l^q \cup z_{l'}^q) > 0\\ 0 & \text{if } \mu(z_l^q \cup z_{l'}^q) = 0 \end{cases}
$$

i.e.

$$
\delta_I(z_l^q, z_{l'}^q) = \frac{\int_{\mathbb{U}^q} \left| f(z_l^q) - f(-z_{l'}^q) \right| d\mu}{\int_{\mathbb{U}^q} \sup \left( f(z_l^q) \cdot f(-z_{l'}^q) \right) d\mu}
$$

NB: related to Ichino & Yaguchi's distance between sets, with ( $\gamma = 0$ ), based on symmetric difference between sets

$$
\delta_I(z_l^q, z_{l'}^q) = \frac{\pi(z_l^q \oplus z_{l'}^q) - \pi(z_l^q \cap z_{l'}^q) + \gamma |2\pi(z_l^q \cap z_{l'}^q) - \pi(z_l^q) - \pi(z_{l'}^q)|}{R}
$$

with R as a normalization term, either *R=1*, or the overall potential of the  $q^{\text{th}}$  quantile domain, or  $R = \pi(z_l \oplus z_{l'})$ , the Cartesian joint product.

## Symbolic HCA («Ichino » option) for Quantile Estimates The Hierarchical Dendrogram for Countries

#### **Cluster Dendrogram**

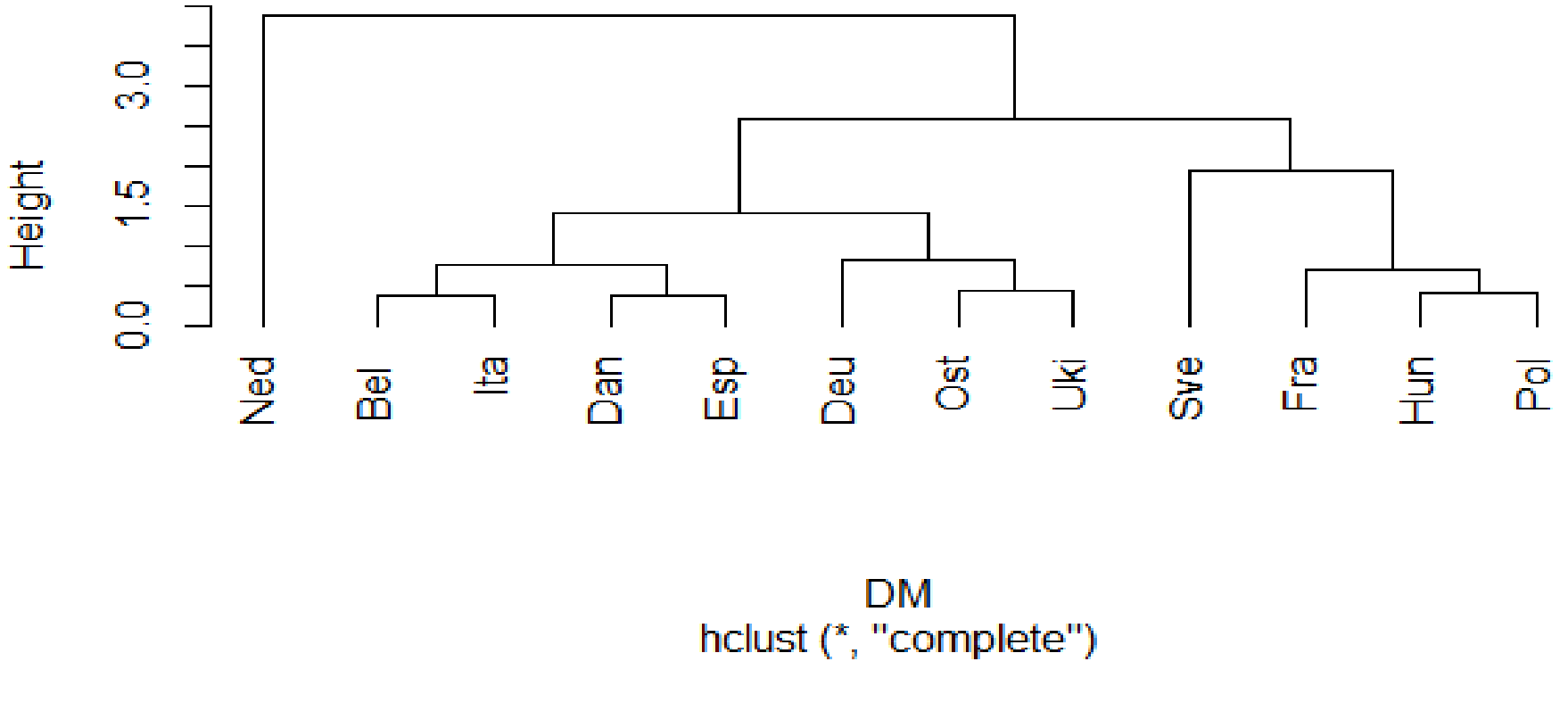

DM <- sym.dist.interval(sym.data= syearcrop2[,2:6], method = "Ichino") model <- hclust(DM) plot(model, hang = -1)

**The « Ichino » Option of the RSDA sym.dist.interval function is adaptded from Ichino, M. and Yaguchi, H. (1994): Generalized Minkowski metrics for mixed feature type data analysis.** *IEEE Transactions on Systems, Man and Cybernetics***, 24 (4), 698–708.** 

# I) Divisive Clustering

• Chavent

## The Chavent divisive clustering method:

- Generated by the logical binary choice (*yes*/*no*) to a numerical binary question  $\Psi = [Is \, z^q \leq c]$ , let us denote  $\{A_k, \overline{A_k}\}$  the induced bipartition of a cluster  $C_k$  formed of  $n_k$  objects;
- As in Ward method, the "*upper hierarchy*" of partition  $P_K$  is indexed by the height *h* of a cluster  $C_K$ , defined by their inter inertia as follows:

$$
h(C_k) = B(A_k, \overline{A_k}) = \frac{\mu(A_k)\mu(\overline{A_k})}{\mu(A_k) + \mu(\overline{A_k})} d^2(g(A_k), g(\overline{A_k}))
$$

• The DIVCLUS-T algorithm splits the cluster  $C_K^*$  that maximises  $h(C_K)$ , ensuring that the next partition  $P_{K+1} = P_K \cup \{A_K, A_K\} - C_K^*$  has the minimum intra inertia value, with respect to the following rule  $W(P_{K+1}) = W(P_K) - h(C_K^*).$ 

### The DIVCLUST divisive clustering results :

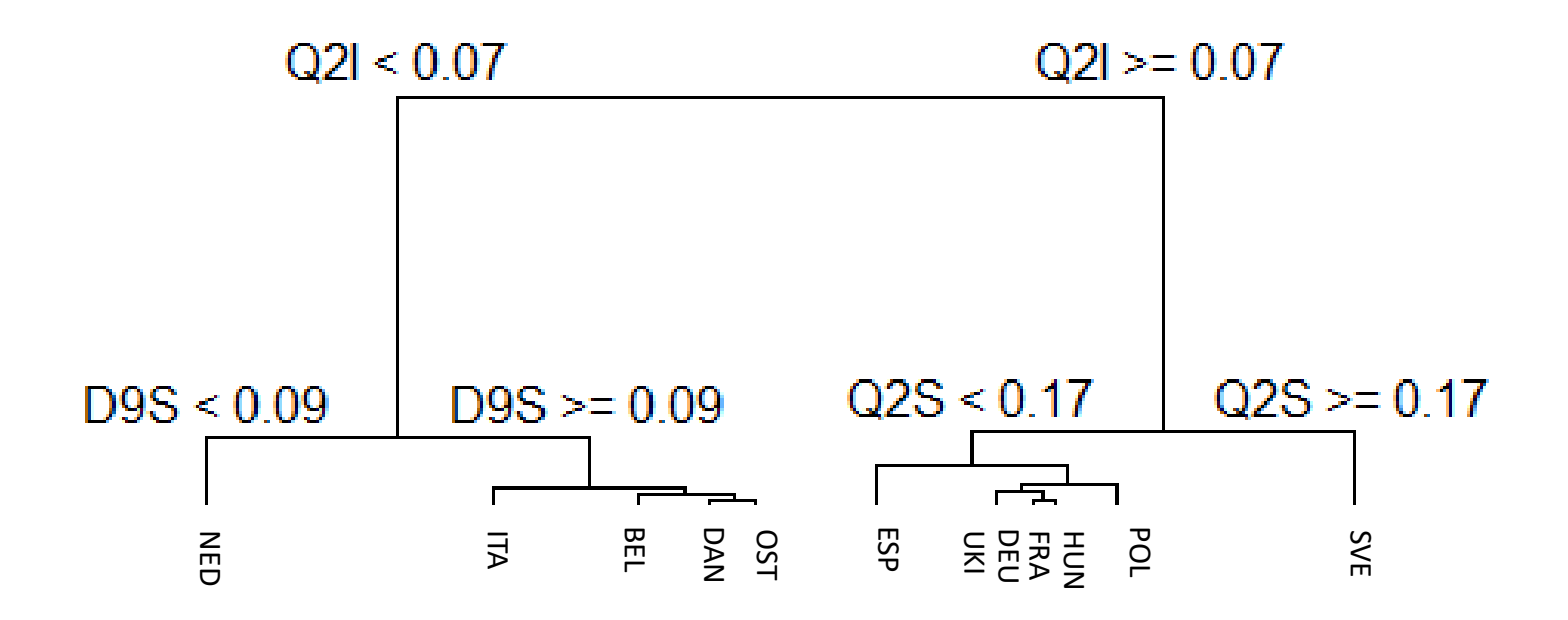

syear2crop<-read.delim2("~/FERTI/syear2crop.txt", row.names=1, stringsAsFactors=FALSE) tree <- divclust(syear2crop[,4:13]) plot(tree)

**The divisive clustering divclust function is issued the divclust R library, based on Chavent M., Lechevalier Y., Briant O. (2007) DIVCLUS-T: A monothetic divisive hierarchical clustering method.** *Computational Statistics & Data Analysis***, 52, 2, 687-701.**

### Symbolic Divisive Clustering for Quantile Estimates The Divisive Tree for Countries : **C3 partition**

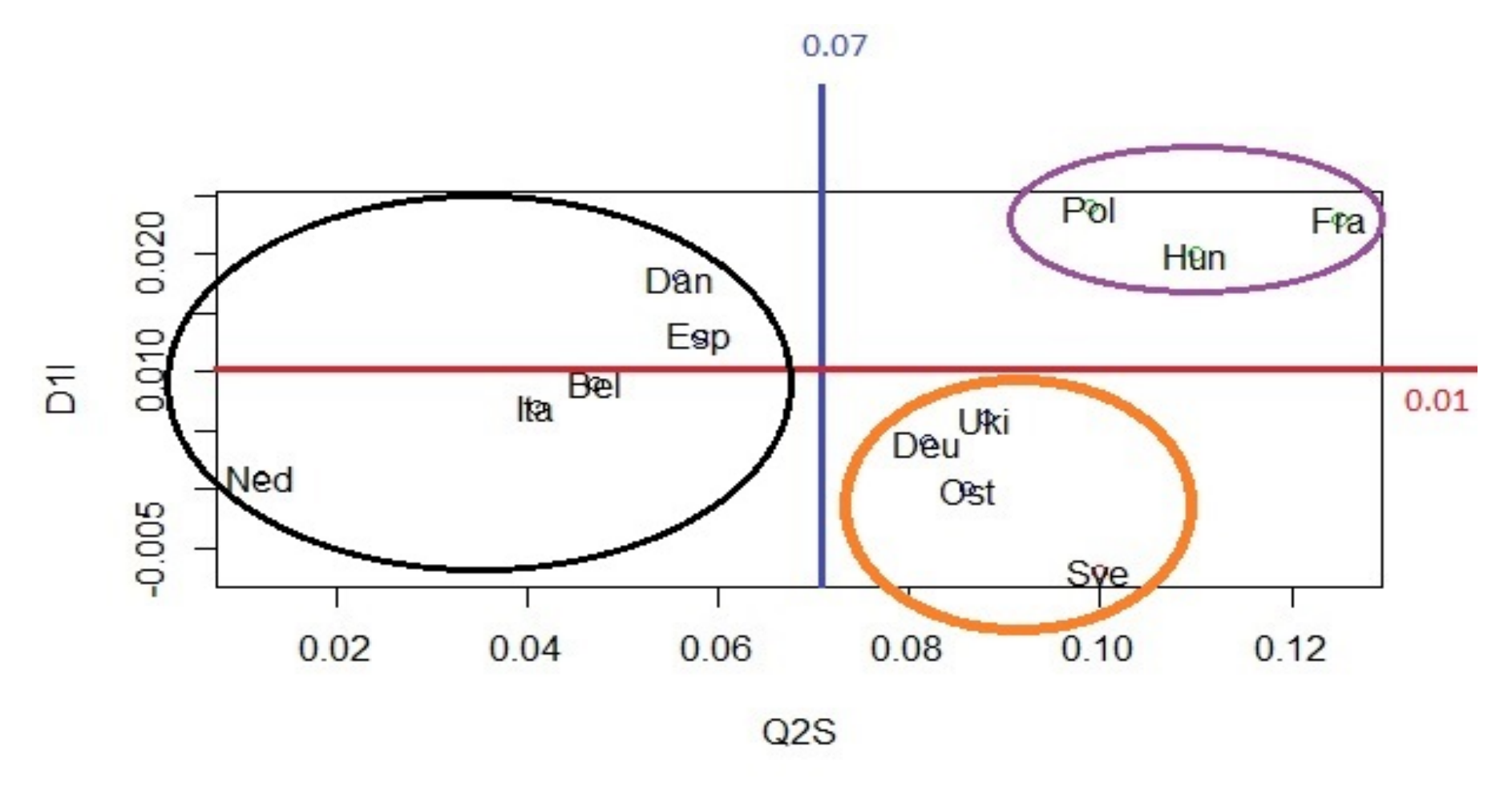

plot(syear2crop[,9:9],syear2crop[,4:4],col=cl4\$cluster, xlab="Q2S",ylab="D1I"); text (syear2crop[,9:9], syear2crop[,4:4], row.names(syear2crop))

**The divisive clustering divclust function is issued the divclust R library, based on Chavent M., Lechevalier Y., Briant O. (2007) DIVCLUS-T: A monothetic divisive hierarchical clustering method.** *Computational Statistics & Data Analysis***, 52, 2, 687-701.**

### Symbolic Divisive Clustering for Quantile Estimates The Divisive Tree for Countries : **C4 partition**

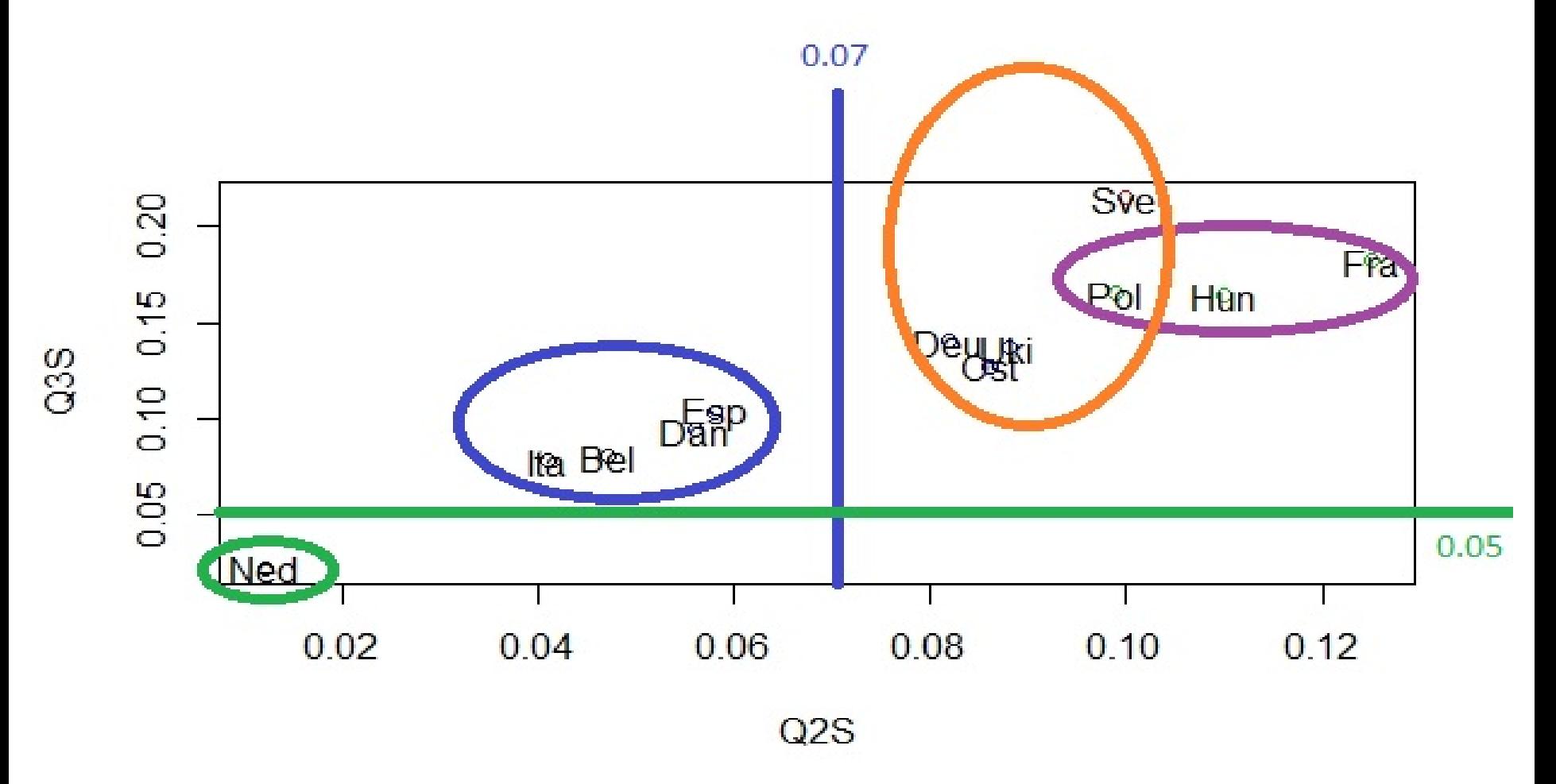

plot(syear2crop[,9:9],syear2crop[,11:11],col=cl4\$cluster, xlab="Q2S",ylab="Q3S"); text (syear2crop[,9:9], syear2crop[,11:11], row.names(syear2crop))

**C4 is one of the best partitions, accordingly with the criterion of the Determinant Ratio Index = det (T) / det(WG) , where WG is the within-group covariance matrix, and Tis the total covariance matrix, BG being the between-group covariance matrix. BG being the between group covariance matrix.**

# Determine the optimal partition

• In order to determine an optimal partition, we use as the internal quality index for each partition  $P_K$ , the log of the determinant ratio computed as follows:

$$
u_K = N \log \left( \frac{det(T)}{det(WG^{(K)})} \right)
$$

where  $T = Z'Z$  is the total scatter matrix (*N* times the total variance-covariance matrix)

and  $WG^{(K)} = \sum_{k=1}^{K} W^{(k)}$  the sum of the within-group scatter matrices,

 $W^{(k)}$  for each group  $C_k$  of the partition  $P_K$  in *K* groups.

• The optimal score for the quality index is given by the *min\_diff* decision rule:

 $K^* = \argmin_{K} {\partial_K - \partial_{K-1}}$ with  $\partial_K = \varkappa_{K+1} - \varkappa_K$ , using procedure *ClusterCrit*

#### Clustering Validation : Internal Indices, optimum

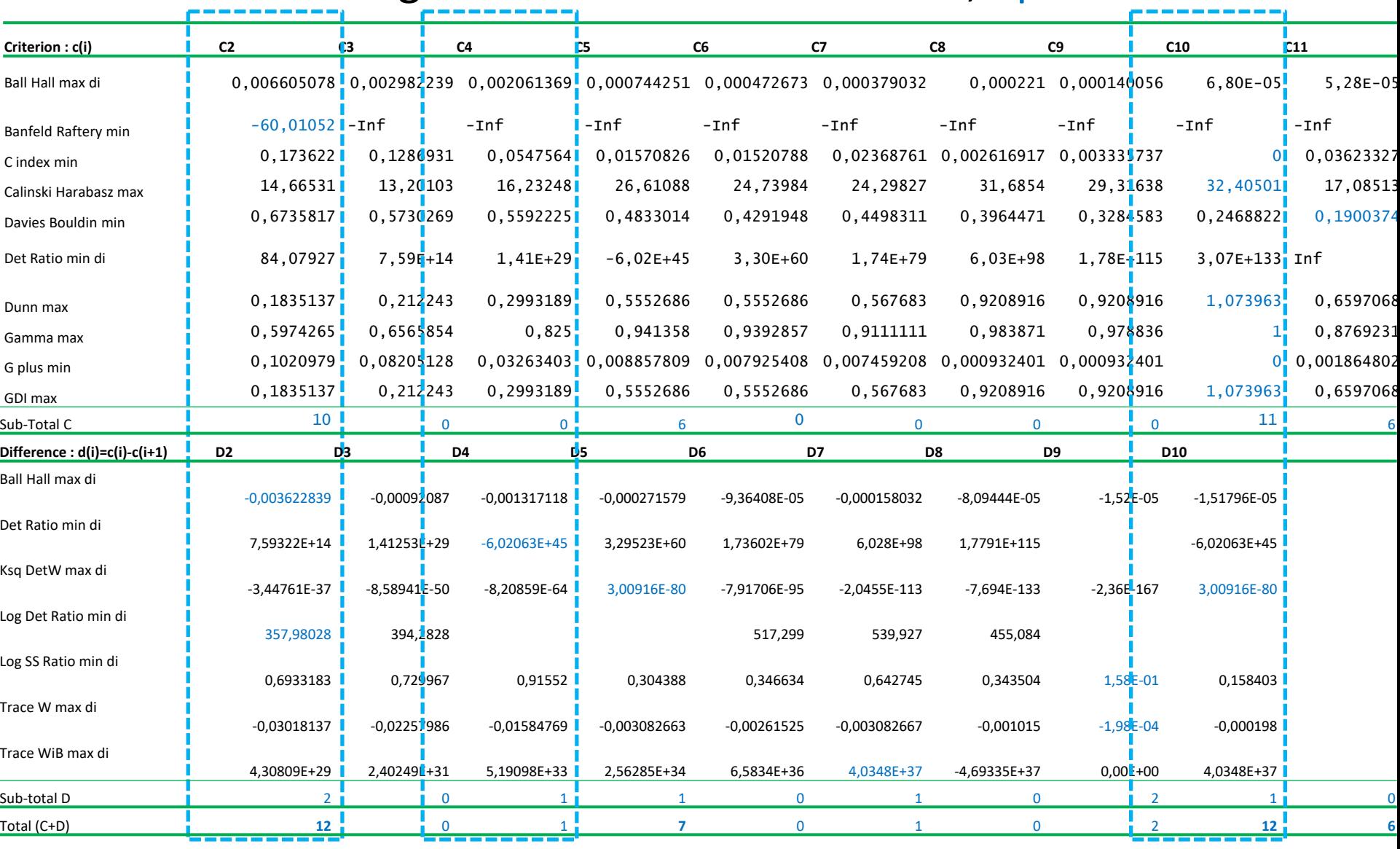

intIdx <- intCriteria(myear2crop[,4:13],cl4\$cluster,"all")

#### intIdx

**Maria Halkidi, Yannis Batistakis, and Michalis Vazirgiannis. On clustering validation techniques***. J. Intell. Inf. Syst.***, 17(2-3):107{145, 2001.**

## References

- Afonso F., Diday E. and Toque C. (2018) *Data science par analyse des données symboliques*, Technip, Paris, 444 p.
- Billard L., Diday E. (2006) *Symbolic Data Analysis: Conceptual Statistics and Data Mining*, 321 p.
- Cazes P., Chouakria A., Diday E., Schektman Y. (1997) Extensions de l'analyse en composantes principales à des données de type intervalle. *Revue de Statistique Appliquée*, n°24, pp. 5-24.
- Carvalho F., Souza R.,Chavent M., and Lechevallier Y. (2006) Adaptive Hausdorff distances and dynamic clustering of symbolic interval data. *Pattern Recognition Letters*, Volume 27, Issue 3, pp. 167-179.
- Chavent M., Lechevalier Y., Briant O. (2007) DIVCLUS-T: A monothetic divisive hierarchical clustering method. *Computational Statistics & Data Analysis*, 52, 2, 687-701.
- Desbois D. (2015) *Estimation des coûts de production agricoles : approches économétriques*. PhD dissertation directed by J.C. Bureau and Y. Surry, ABIES-AgroParisTech, Paris, 2015.
- Desbois D., Butault J.-P., Surry Y. (2013) Estimation des coûts de production en phytosanitaires pour les grandes cultures. Une approche par la régression quantile, Economie Rurale, n° 333. pp.27 49.
- Desbois, D., Butault J.-P. and Surry Y. (2017). Distribution des coûts spécifiques de production dans l'agriculture de l'Union européenne : une approche reposant sur la méthode de régression quantile, *Économie rurale*, 361, 3-22.
- Garro J.A., Rodrigues Rojas O. (2019) Optimized Dimensionality Reduction Methods for Interval-Valued Variables and Their Application to Facial Recognitions, *Entropy* 2019, 21(10), 1016.
- Halkidi M., Batistakis Y., and Vazirgiannis Mi. On clustering validation techniques*. J. Intell. Inf. Syst*., 17(2-3):107{145, 2001.
- Ichino M., Yaguchi, H. (1994): Generalized Minkowski metrics for mixed feature type data analysis. *IEEE Transactions on Systems*, *Man and Cybernetics*, 24 (4), 698–708.
- Koenker R. and Bassett G. (1978) Regression quantiles. *Econometrica*, 46, 3350, 1978.
- Lauro C.N. and Palumbo F. (2000) Principal component analysis of interval data: a symbolic data analysis approach. *Computational Statistics*, 15, 1, 73-87.
- Rodrigues Rojas O. (2019) *R to Symbolic Data Analysis: Package 'RSDA'*, Version 3.0, October 21, 2019